### Banco de conocimiento Ciberimaginario -Asignatura en abierto - BURJC Digital

# **JQUERY**

# **Introducción a jQuery**

**ÜRJC** 

## **¿Qué es jQuery?**

Javascript es relativamente sencillo, pero su escritura es laboriosa. Además, cada navegador presenta sus particularidades manejando javascript.

Para facilitar el trabajo de codificación llegaron precisamente las bibliotecas o librerías, y las APIs.

**jQuery** es una de ellas (posiblemente la más utilizada) Se trata de una librería que simplifica notablemente la programación con JS.

[jQuery](https://jquery.com/) es una librería especialmente popular como se puede ver en esta [web de](http://trends.builtwith.com/javascript/jQuery%20) [estadísticas de librerías.](http://trends.builtwith.com/javascript/jQuery%20)

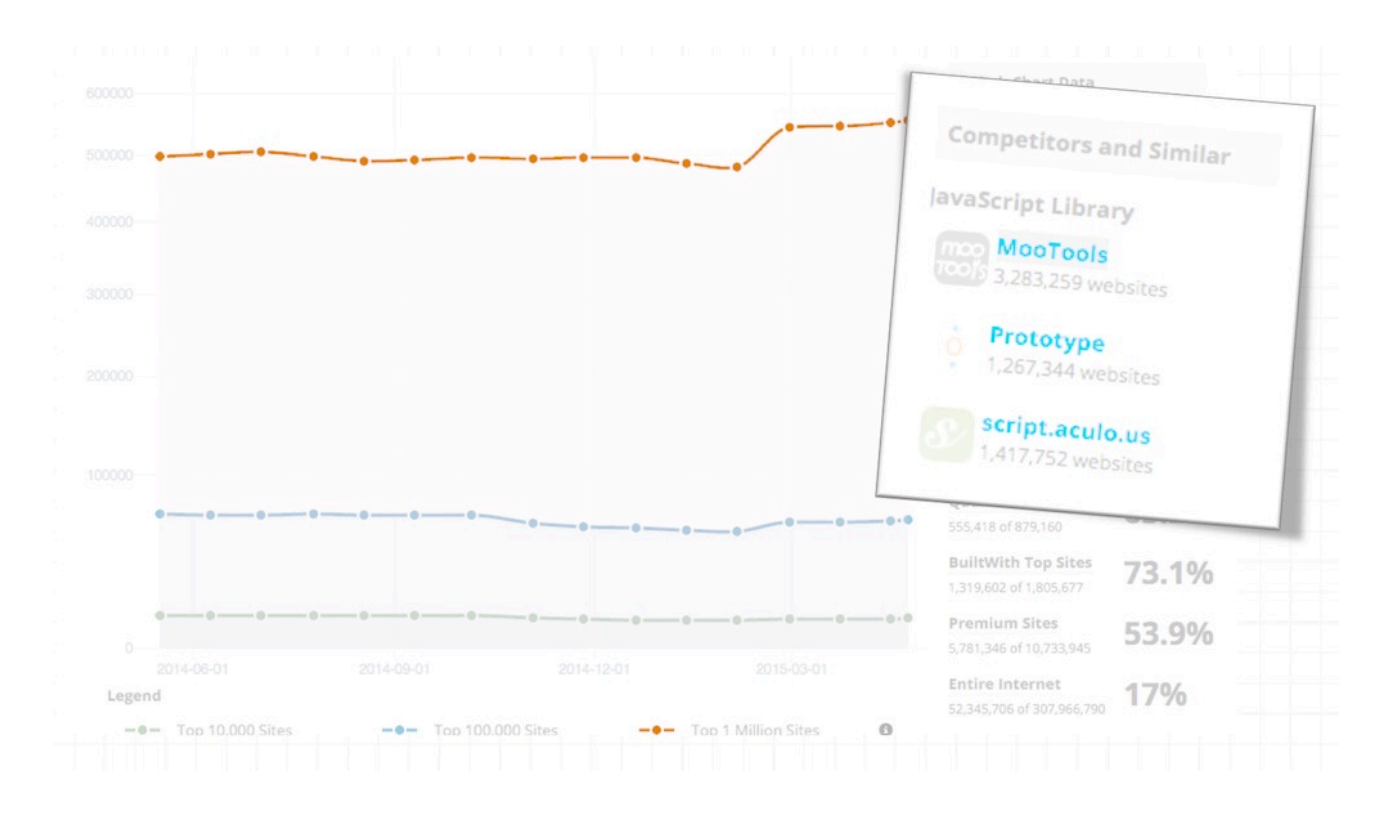

# **¿Qué hace jQuery?**

Con jQuery podemos interactuar con la página y cambiar su contenido, de **forma**

relativamente **simple**:

- Manipulación de HTML/DOM
- Manipulación de CSS
- Manipulación de eventos y métodos HTML
- Efectos y animaciones
- [AJAX](http://www.w3schools.com/jquery/jquery_ref_ajax.asp)
- Utilidades

Y todo ello **sin necesidad de recargarla**.

### **¿Como se carga la librería?**

Para cargar jQuery en una web podemos:

- 1. D[escargar el fichero](http://jquery.com/download/) y subirlo a nuestra web
- 2. Enlazar desde un CDN (Content Delivery Network) desde [Google](http://ajax.googleapis.com/ajax/libs/jquery/1.11.2/jquery.min.js) o [Microsoft](http://ajax.aspnetcdn.com/ajax/jQuery/jquery-1.11.2.min.js)

Enlazar desde un CDN mejora la carga porque reaprovecha las cargas previas en caché.

Debe enlazarse siempre desde el encabezado.

## **Sintaxis jQuery**

El funcionamiento básico de jQuery es la **selección** de un elemento html del DOM (consulta o *query*) para realizar una **acción** sobre él.

La sintaxis de jQuery es más sencilla que la de javascript y responde a esta idea básica:

- El símbolo del dólar (\$) identifica la llamada a la librería de jQuery.
- Entre paréntesis () va el nombre del selector html
- Action marca la acción que se va a llevar a cabo.

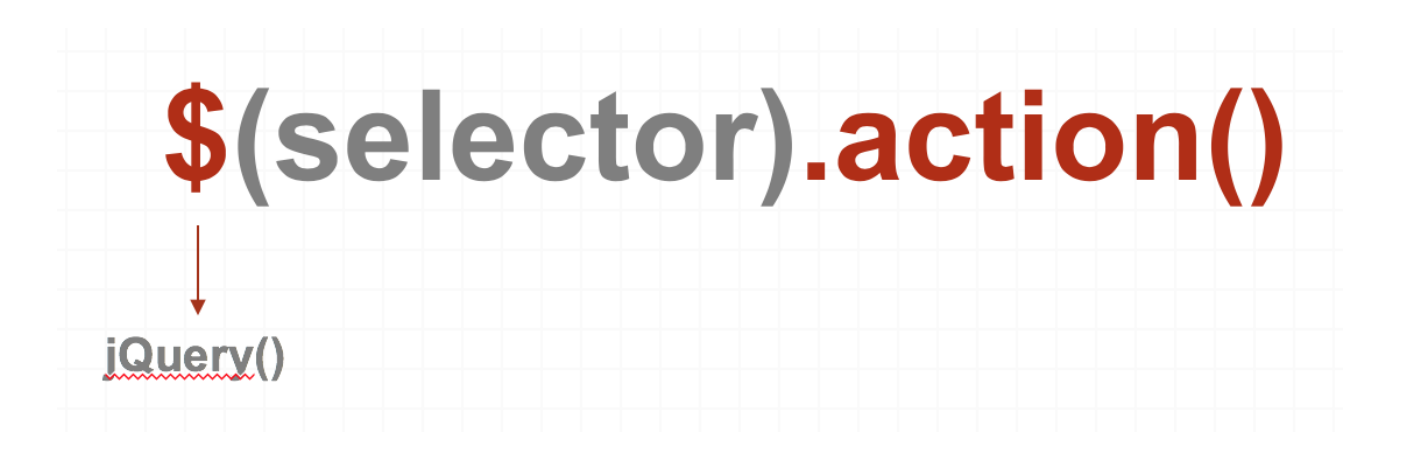

![](_page_2_Picture_0.jpeg)

Veamos un [ejemplo en acción.](https://jsfiddle.net/gertrudix/j8y51m4f/) Si pulsas los textos, verás que desaparecen.

### **Document Ready Event**

Para evitar que el código jQuery comience antes de que se haya cargado el elemento sobre el que debe actuar, se utiliza la expresión **\$(document).ready()**

Se ubica en el <head> después del script de carga de jQuery y antes de las funciones de jQuery que se invoquen.

*\$(document).ready(function(){*

*// Los métodos jquery irán aquí*

*});*

## **Selectores**

jQuery trabaja con los selectores de CSS, así que hagamos un breve repaso de estos:

# **Básico**

```
selector {}
Se aplica al selector especificado, por ejemplo p \nvert a a los párrafos
Class
.nombredelaclase {}
Se aplica a los elementos marcados en HTML con esa clase, por ejemplo
<p class="nombredelaclase">, <li class="nombredelaclase">,
```
<div class="nombredelaclase">...

### Pseudoclases a:link

## ID

#nombredelID $\{ \}$ 

A diferencia de las clases, los ID se utilizan para dar estilo a elementos de una página que no se van a repetir :

```
<p id="nombredellD">, <li id=" nombredellD "> or <div id=" nombredellD ">
```
![](_page_3_Figure_8.jpeg)

Veamos algunos ejemplos de cómo la función *hide* actúa de diferente forma en función del selector que apliquemos:

- [\\$\(](https://jsfiddle.net/gertrudix/wfbcyjr1/)**[this](https://jsfiddle.net/gertrudix/wfbcyjr1/)**[\).hide\(\)](https://jsfiddle.net/gertrudix/wfbcyjr1/) oculta el elemento actual.
- [\\$\(](https://jsfiddle.net/gertrudix/wfbcyjr1/1/)**["p"](https://jsfiddle.net/gertrudix/wfbcyjr1/1/)**[\).hide\(\)](https://jsfiddle.net/gertrudix/wfbcyjr1/1/) oculta todos los elementos <p>

[\\$\(](https://jsfiddle.net/gertrudix/ap1zs35u/)**[".test"](https://jsfiddle.net/gertrudix/ap1zs35u/)**[\).hide\(\)](https://jsfiddle.net/gertrudix/ap1zs35u/) – oculta todos los elementos de class="test".

[\\$\(](https://jsfiddle.net/gertrudix/ap1zs35u/6/)**["#test"](https://jsfiddle.net/gertrudix/ap1zs35u/6/)**[\).hide\(\)](https://jsfiddle.net/gertrudix/ap1zs35u/6/) – oculta todos los elementos con id="test".

El número de [selectores es realmente amplio,](http://www.w3schools.com/jquery/jquery_selectors.asp) lo que da una enorme versatilidad a jQuery.

![](_page_4_Picture_83.jpeg)

## **jQuery en un fichero externo**

Cuando hay muchas funciones jQuery puede ser más útil poner todas ellas en un fichero externo enlazado.

```
<head>
<script src="https://ajax.googleapis.com/ajax/libs/jquery/1.12.0/jquery.min.js">
</script>
<script src="my jquery functions.js"></script>
</head>
```
### **Ejercicio 1**

Sobre [este ejemplo,](https://jsfiddle.net/gertrudix/0nu8a5pm/) usa el selector adecuado para ocultar todos los elementos de párrafo <p>

#### [[Solución](https://jsfiddle.net/gertrudix/0nu8a5pm/2/)]

#### **Ejercicio 2**

Sobre [este ejemplo,](https://jsfiddle.net/gertrudix/y17fopzh/) usa el selector para ocultar el id="test".

### [[Solución](https://jsfiddle.net/gertrudix/y17fopzh/1/)]

## **Eventos y métodos jQuery**

La mayoría de eventos DOM tienen un método jQuery equivalente:

![](_page_5_Picture_119.jpeg)

Vemos aquí algunos ejemplos:

- [mouseleave\(\)](https://jsfiddle.net/gertrudix/m2q9o31n/1/)
- [mouseenter\(\)](https://jsfiddle.net/gertrudix/m2q9o31n/2/)
- $\bullet$  [focus\(\)](http://liveweave.com/H1FM99)
- $\cdot$  on()

# **Efectos jQuery**

JQuery permite crear numerosos efectos para incluir interactividad y mejorar la presentación de la información.

Algunos efectos son:

- Hide / Show
- Fade
- Slide
- Animate
- $\bullet$  Stop()
- Callback
- Chaining

#### **Hide/Show**

Tiene diferentes opciones: hide, hide and show, Toogle.

#### **Fade**

Tiene diferentes opciones: fadeIn, fadeOut, fadeToogle

### **Slide**

Opciones: slideDown, slideUp, slideToogle

Opciones: animate

[Grupo Ciberimaginario](https://www.ciberimaginario.es) | Manuel Gertrudix - Alejandro Carbonell | 2024/2025 | Esta obra está bajo una Licencia Creative Commons Atribución 4.0 Internacional. Los contenidos citados se ajustan a lo regulado en el art. 32 del TRLPI de España

![](_page_6_Picture_3.jpeg)